# **CLI**

## Hama Commands

### **Jar**

Runs a jar file. Users can bundle their BSP code in a jar file and execute it using this command.

```
Usage: hama jar <jar> [mainClass] args...
```
### **Job**

#### Command to interact with BSP Jobs.

```
Usage: hama job [-submit <job-file>] | [-status <job-id>] | [-kill <job-id>] | [-list [all]] | [-list-active-
grooms] | [-kill-task <task-id>] | [-fail-task <task-id>]
```
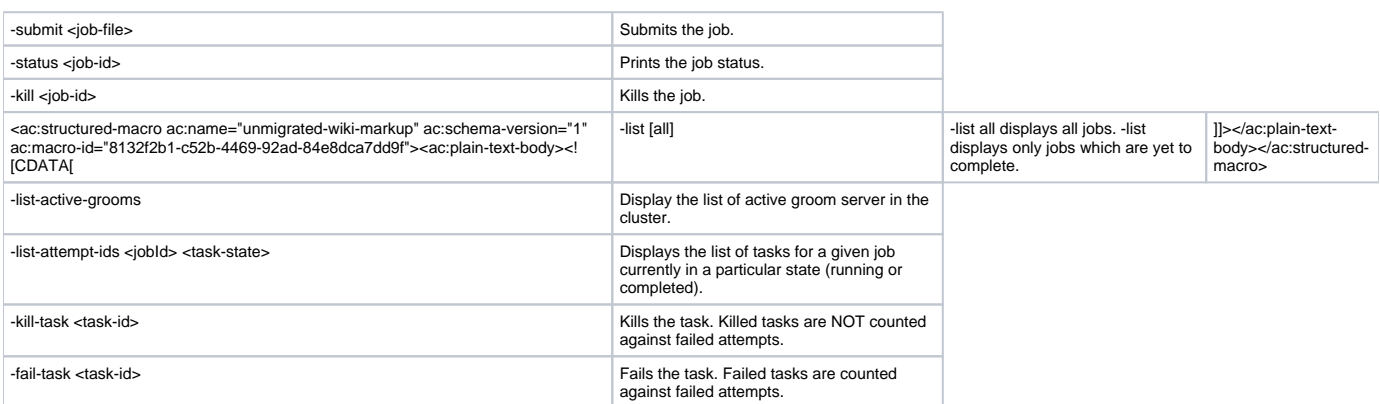